Google Chrome yeni versiyonunda cookies politikasında değişikliğe gidildiğinde dolayı SGK işe giriş ve işten çıkış bildirimi gönderimi sırasında şifre bilgileri gelmemektedir. Konu ile ilgili çalışmalarımız başlamış bulunmaktadır. Ancak geçici olarak sorunu çözmek için aşağıdaki adımları uygulamalısınız..

- Experiments  $\leq$  - LUCA Chrome | chrome://flags  $\leftarrow$  $\mathcal{C}$  $\rightarrow$
- 2- Search Flags > arama alanına "SameSite by default cookies" yazın.

1- Boş bir chrome sayfası açarak arama çubuğuna <chrome://flags/> yazın.

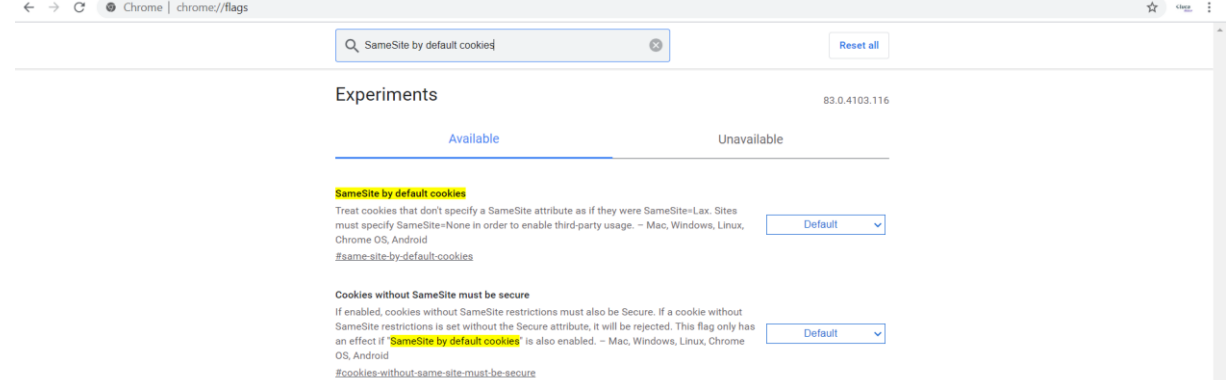

3- SameSite by default cookies > değerini disabled olarak değiştirdikten sonra ayarların geçerli olması için chrome tarayıcısını kapatıp tekrar çalıştırın.

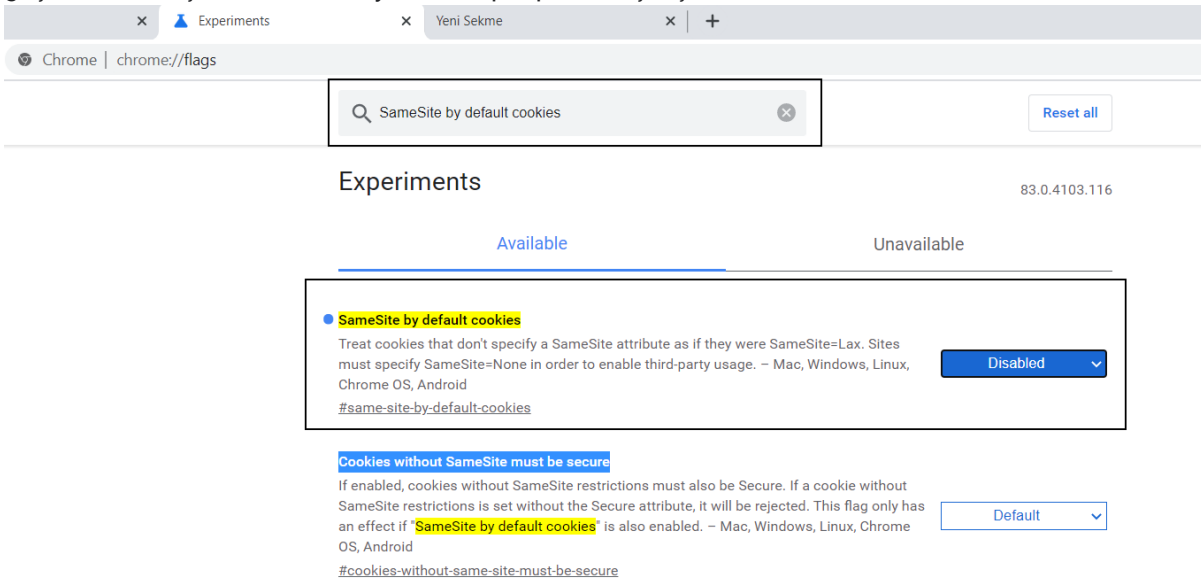